# **GLOBALSAT GPS Engine Board**

## Hardware Data Sheet

Product No : EB-365

Version 1.0

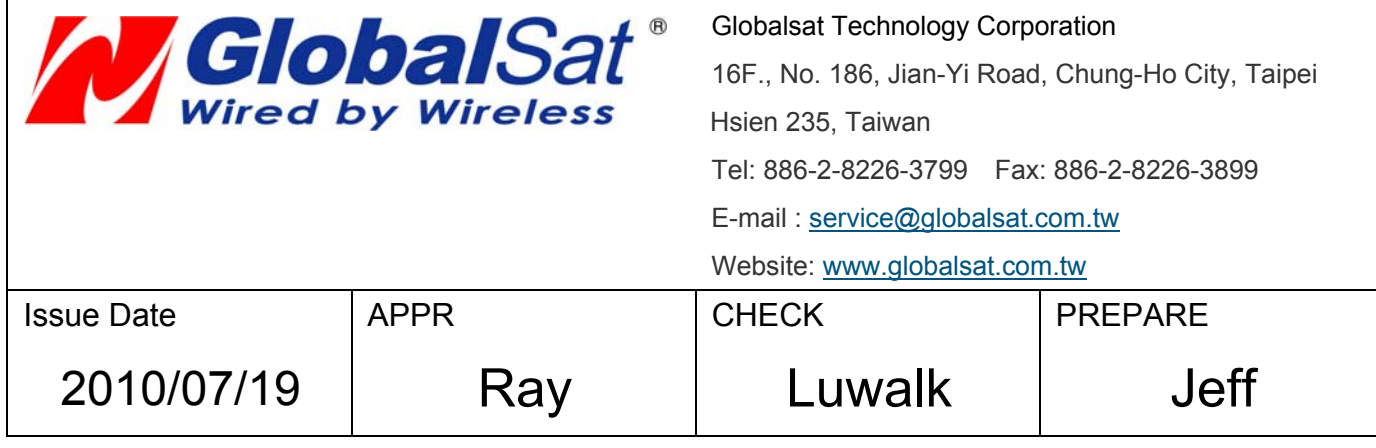

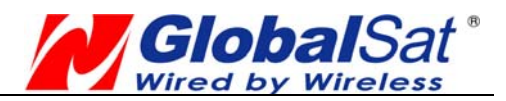

# **Product Description**

## **Product Description**

EB-365 is a compact, high performance, and low power consumption GPS engine board. It uses SiRF Star III chipset which can track up to 20 satellites at a time and perform fast TTFF in weak signal environments. EB-365 is suitable for the following applications:

- Automotive navigation
- Personal positioning
- Fleet management
- Mobile phone navigation
- Marine navigation

#### **Product Features**

- SiRF star III high performance GPS Chipset
- Very high sensitivity (Tracking Sensitivity: -159 dBm)
- Extremely fast TTFF (Time To First Fix) at low signal level
- Serial port
- I2C interface
- 4Mb flash
- **Built-in LNA**
- z Compact size (16mm \* 12.2 mm \* 2.4mm) suitable for space-sensitive application
- One size component, easy to mount on another PCB board
- z Support NMEA 0183 V2.3 (Output: GGA, GSA, GSV, RMC**,** VTG, GLL, ZDA)
- Support SiRF binary protocol

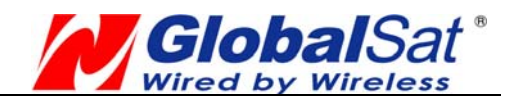

## **Product Block Diagram**

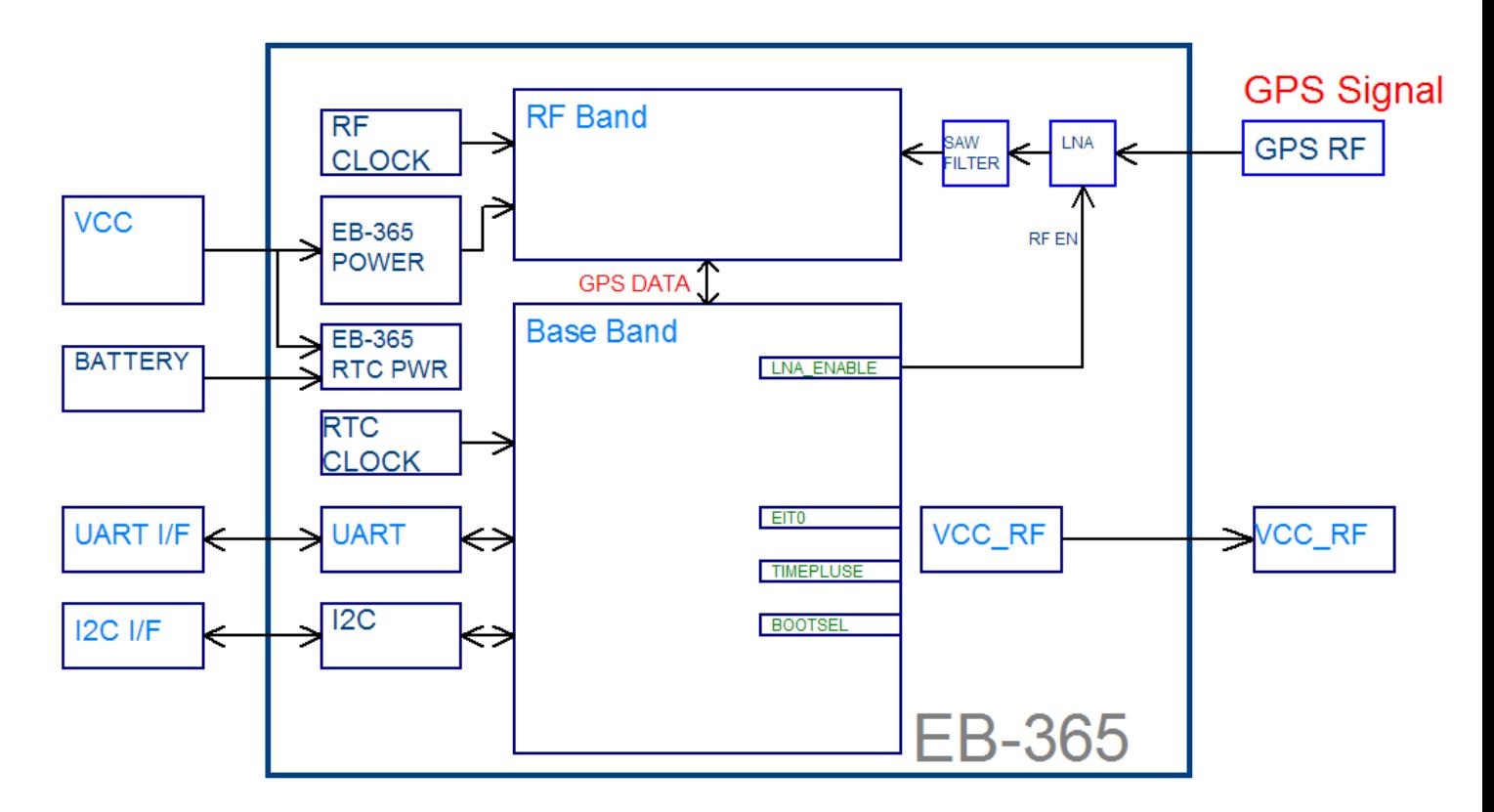

## **Product Pin Description**

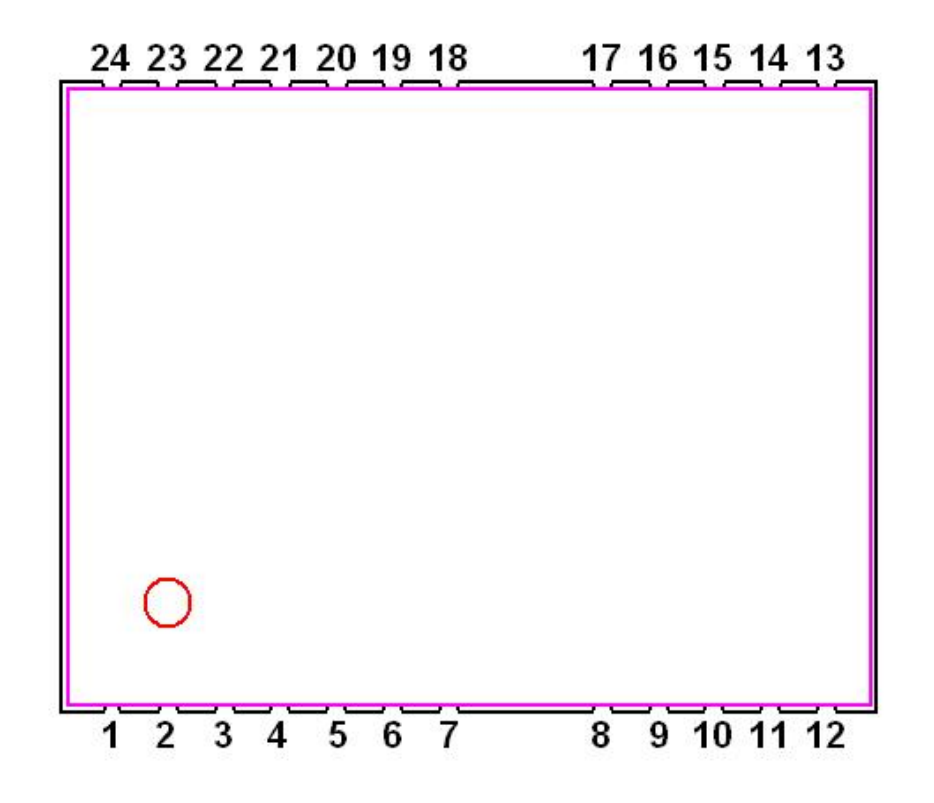

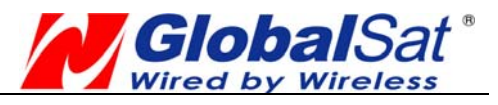

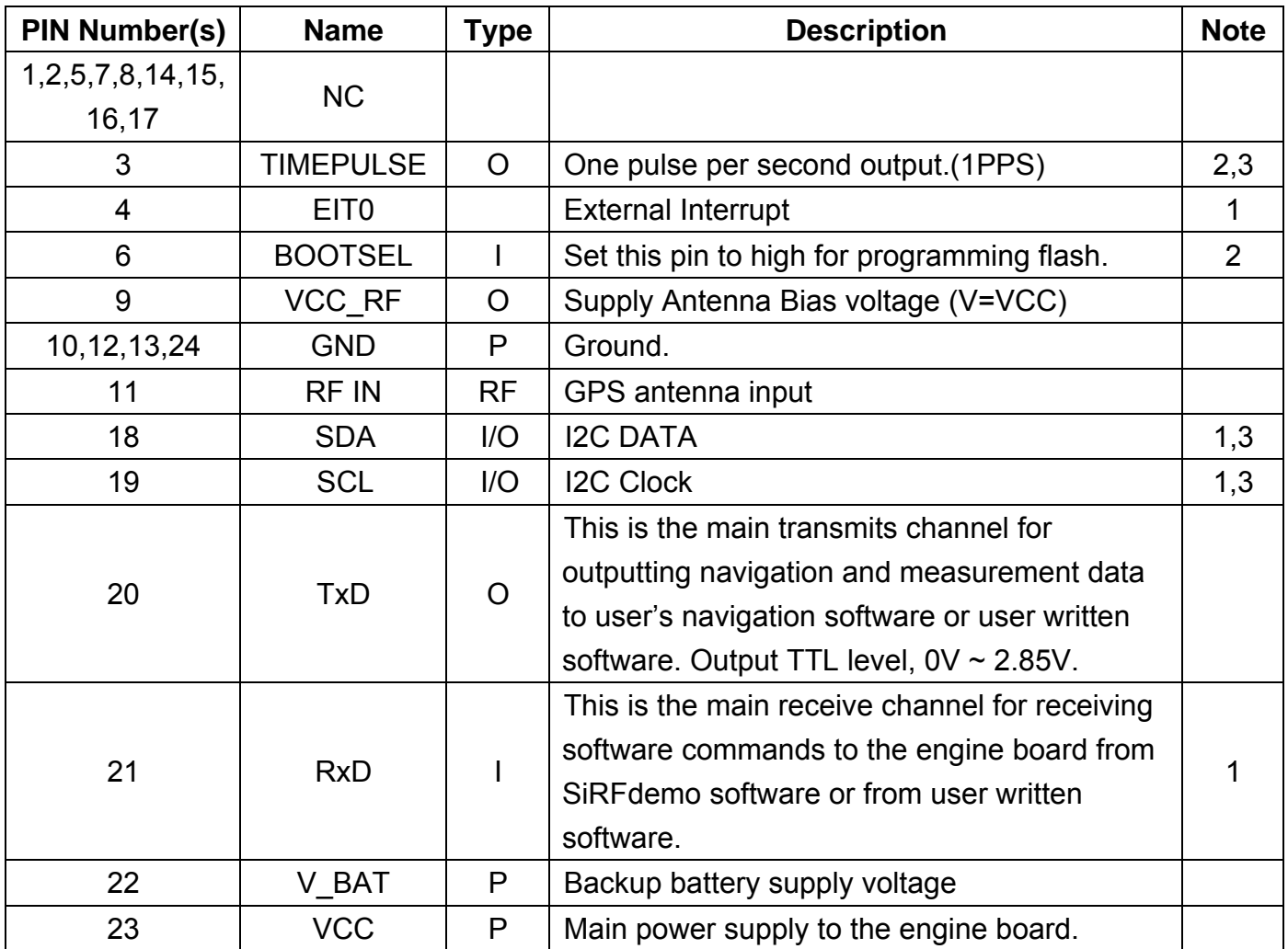

<Note>

1. Internal pull-up resistor (100KΩ nominal).

2. Internal pull-down resistor (100KΩ nominal).

3. Default input at reset.

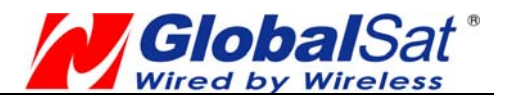

## **Electrical Specification**

#### **Absolute Maximums Ratings**

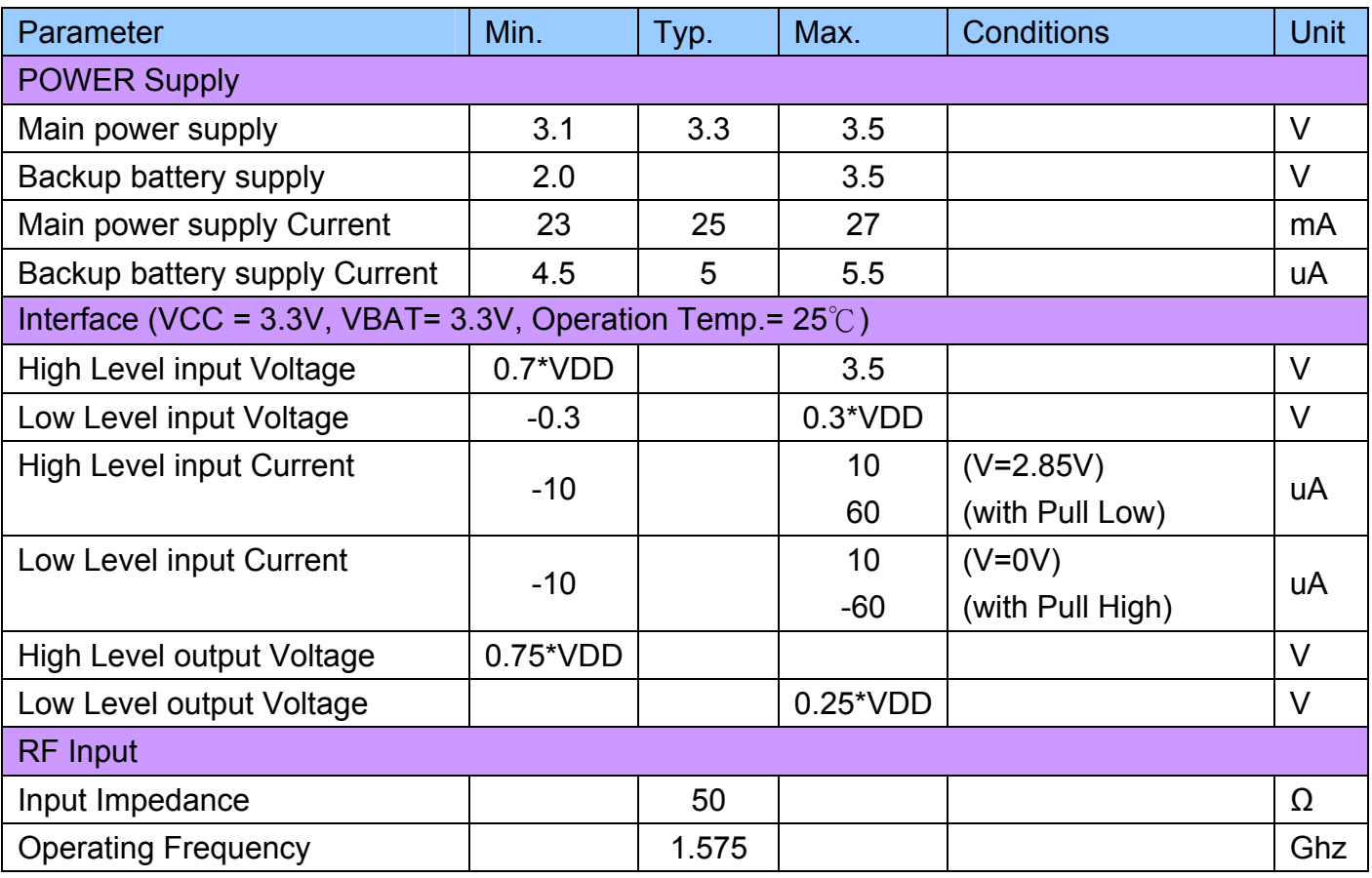

☆ VDD is 2.85V for SiRF STARIII CHIP

## **Environmental Characteristics**

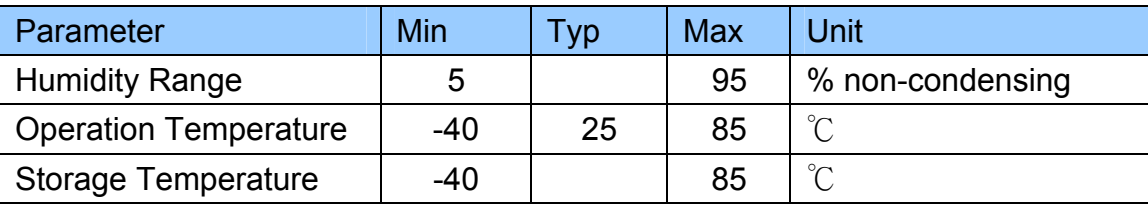

#### **Physical Characteristic**

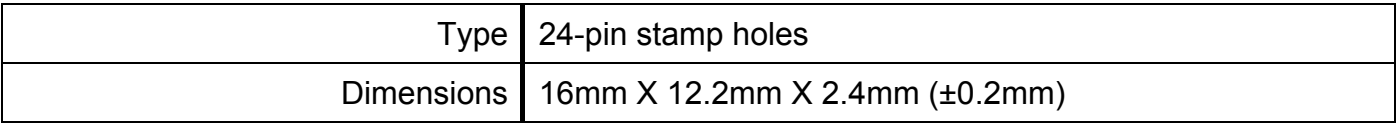

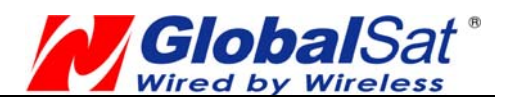

#### **Receiver Performance**

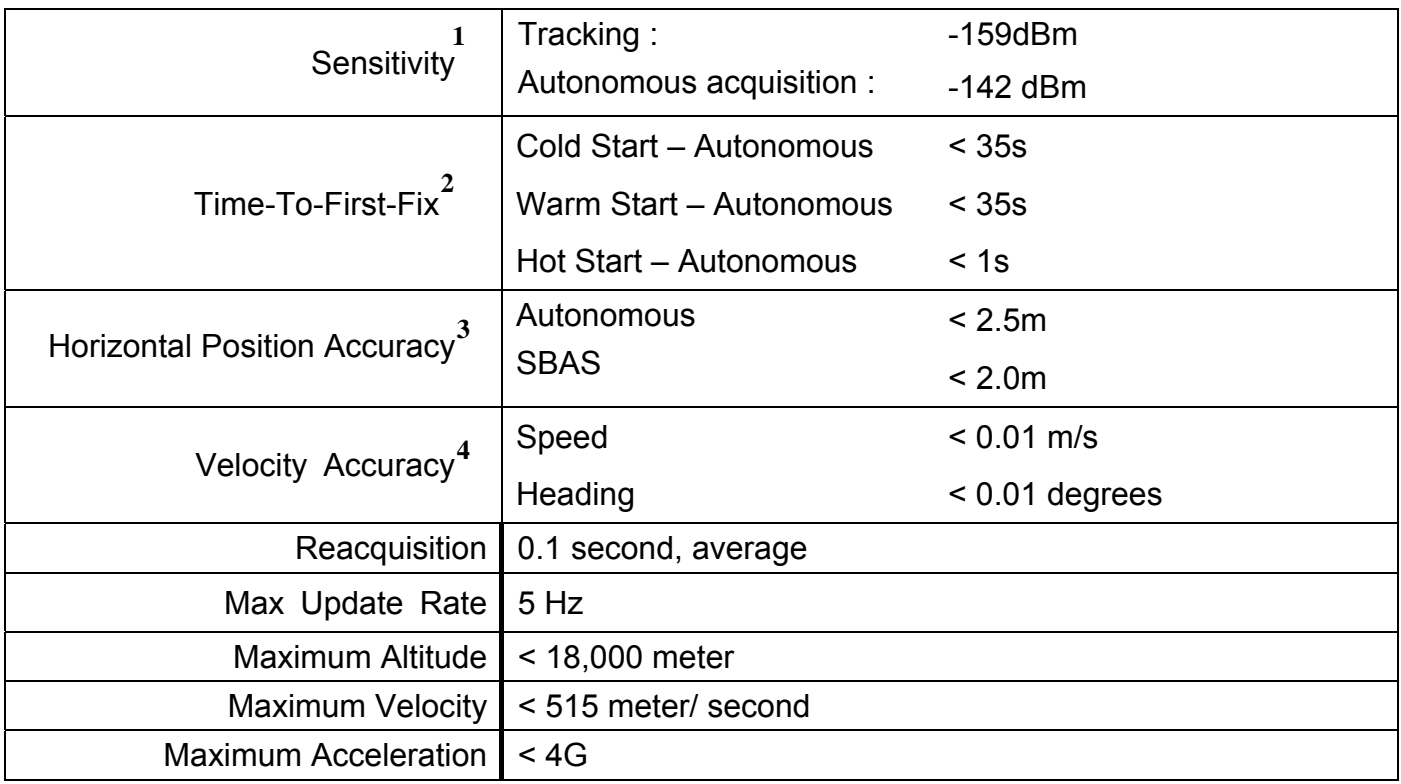

<Note>

- 1. -142 dBm ≈ 28dB-Hz with 4 dB noise figure
- 2. 50% -130dBm Fu 0.5ppm Tu ±2s Pu 30Km
- 3. 50% 24hr static, -130dBm
- 4. 50% @ 30m/s

#### **Package Dimensions**

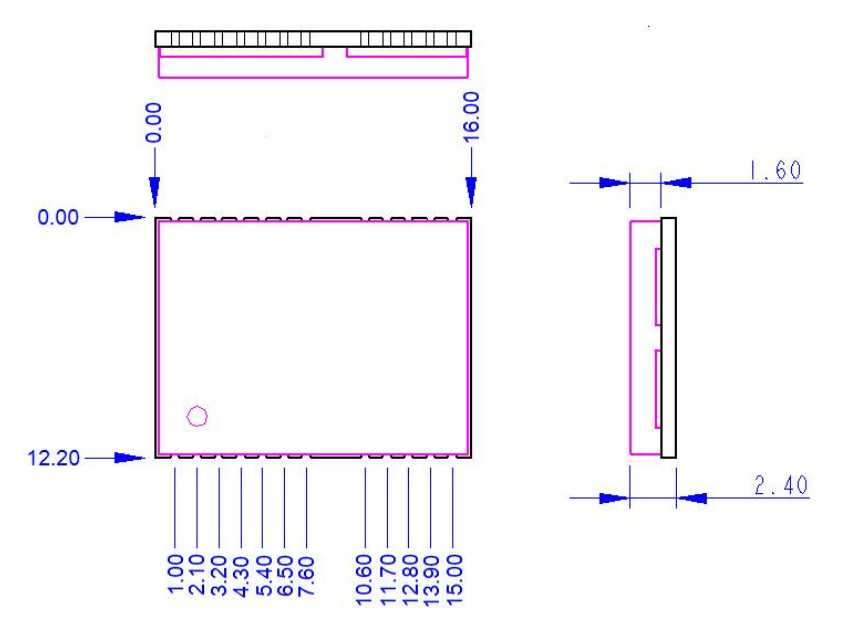

**Unit: mm**

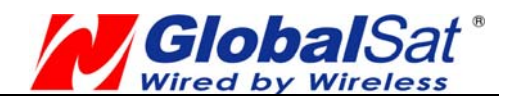

# **Application**

## **Application Circuit**

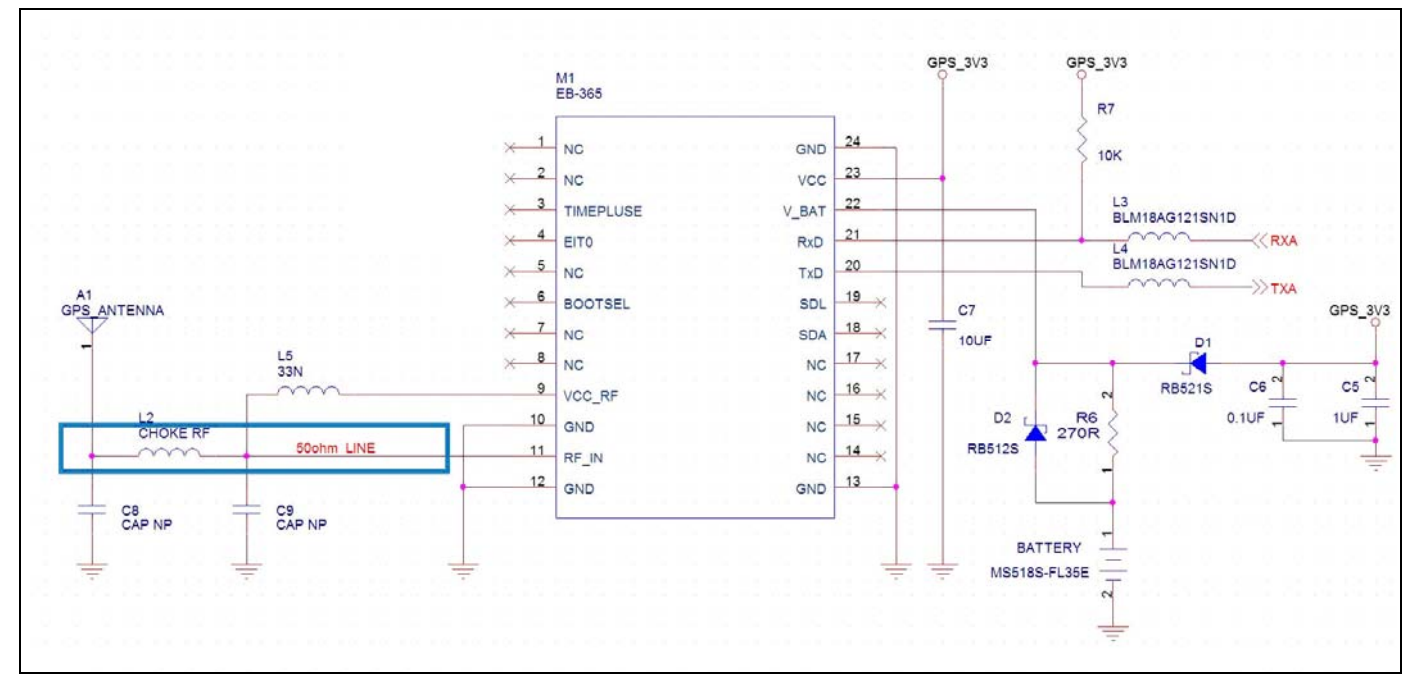

## **POWER Circuit**

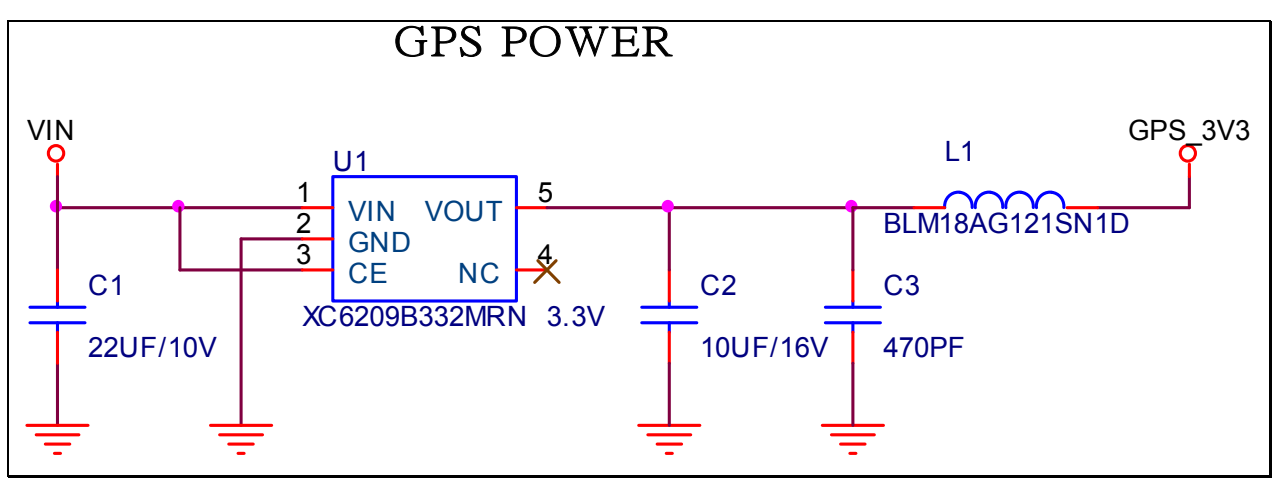

#### **GPS Active Antenna Specifications (Recommendation)**

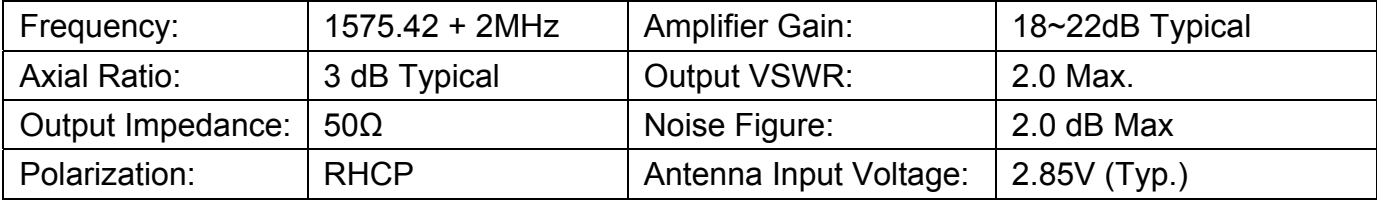

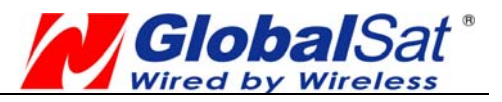

## **OPERATING Description**

#### **VCC**

This is the main power supply to the engine board. (3.1Vdc to 3.5Vdc)

#### **GND**

This is Ground pin for the baseband circuit.

#### **RxD**

This is the main channel for receiving software commands from SiRFdemo software or from your proprietary software.

#### **TxD**

This is the main transmits channel for outputting navigation and measurement data to user's navigation software or user written software. Output is TTL level, 0V ~ 2.85V.

#### **RF\_IN**

This pin receives signal of GPS analog via external active antenna. It has to be a controlled impedance trace at 50ohm. Do not have RF traces closed the other signal path and routing it on the top layer. Keep the RF traces as short as possible.

#### **VBAT**

This is the battery backup power input for the SRAM and RTC when main power is off. Without the external backup battery, EB-365 will always execute a cold star after turning on. To achieve the faster start-up offered by a hot or warm start, a battery backup must be connected. The battery voltage should be between 2.0V and 3.5V.

#### **EINT0**

This PIN is External Interrupt, If do not use it, Just NC.

#### **BOOTSEL**

Set this pin to high for programming flash in debug mode. If need programming EB-365 Flash, just pull-up 15KΩ resistor to 3.3V. When EB-365 used in normal function, this pin just NC.

#### **TIMEPLUSE**

This pin provides one pulse-per-second output from the board, which is synchronized to GPS time. This is not available in Trickle Power mode. If do not use it, Just NC.

#### **NC**

EB-365 reserves pin, Just NC.

#### **VCC\_RF**

VCC RF can supply Active Antenna Bias voltage(3.3V). This pin will supply Active Antenna. If do not use it, Just NC.

#### **I2C Interface**

EB-365 had I2C interface. This is second channel for outputting navigation and measurement data to user's navigation software or user written software. Output is TTL level,  $0V \sim 2.85V$ . If do not use it, Just NC.

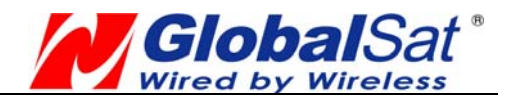

## **SOFTWARE COMMAND**

#### **NMEA Output Command**

#### GGA - Global Positioning System Fixed Data

Note – Fields marked in italic *red* apply only to NMEA version 2.3 (and later) in this NMEA message description

Table B-2 contains the values for the following example:

#### **\$GPGGA,161229.487,3723.2475,N,12158.3416,W,1,07,1.0,9.0,M,,,,0000\*18**

#### Table B-2 GGA Data Format

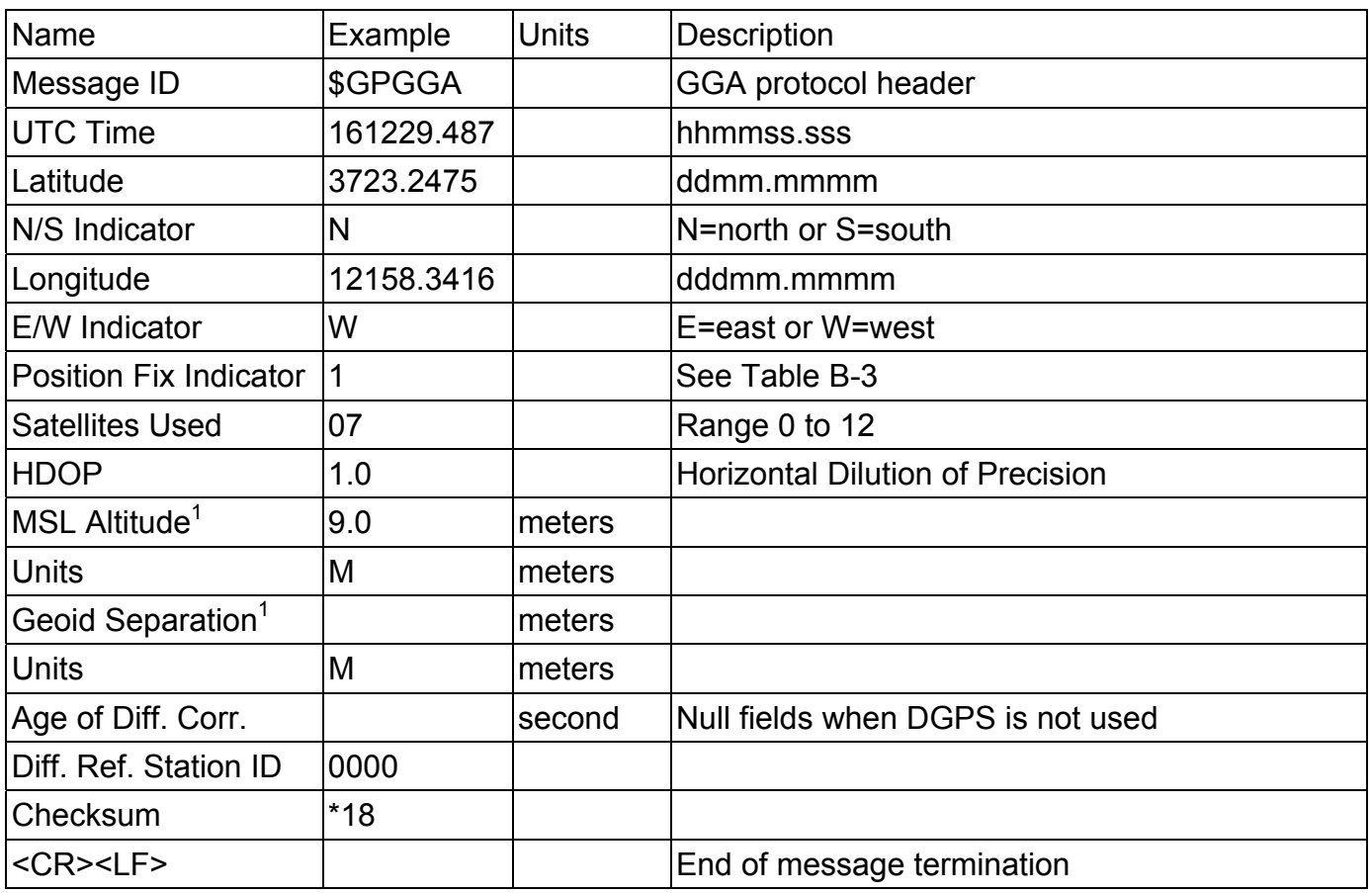

SiRF Technology Inc. does not support geoid corrections. Values are WGS84 ellipsoid heights.

#### Table B-3 Position Fix Indicator

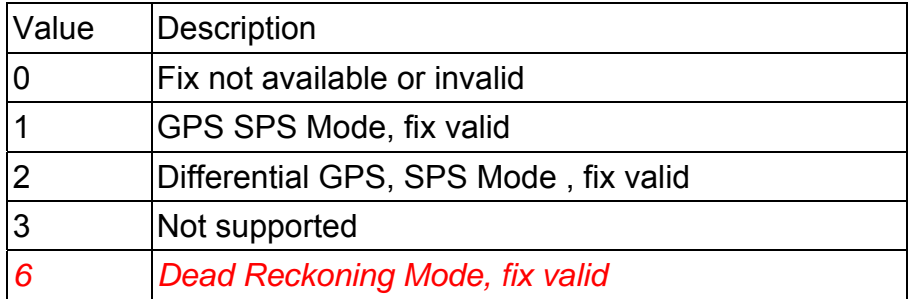

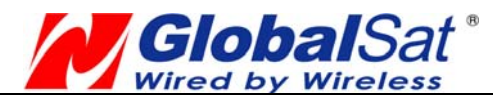

#### GLL - Geographic Position-Latitude/Longitude

Note – Fields marked in italic *red* apply only to NMEA version 2.3 (and later) in this NMEA message description

Table B-4 contains the values for the following example:

#### **\$GPGLL,3723.2475,N,12158.3416,W,161229.487,A,A\*41**

Table B-4 GLL Data Format

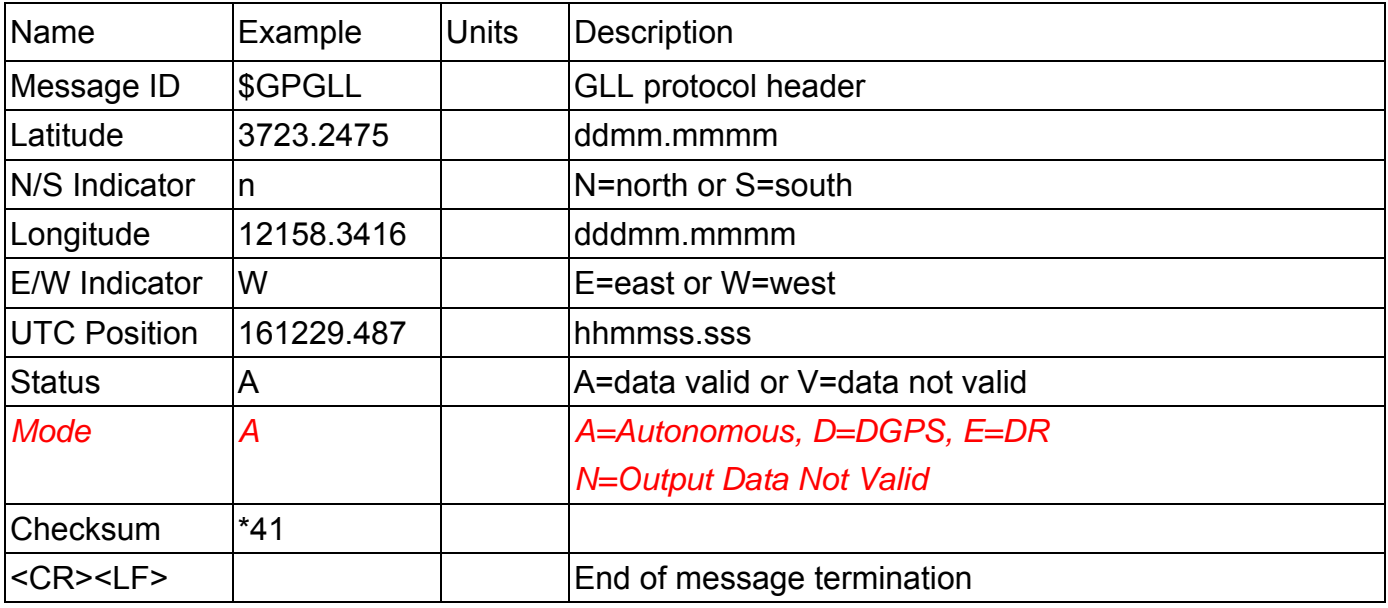

#### GSA - GNSS DOP and Active Satellites

Table B-5 contains the values for the following example:

#### **\$GPGSA,A,3,07,02,26,27,09,04,15,,,,,,1.8,1.0,1.5\*33**

Table B-5 GSA Data Format

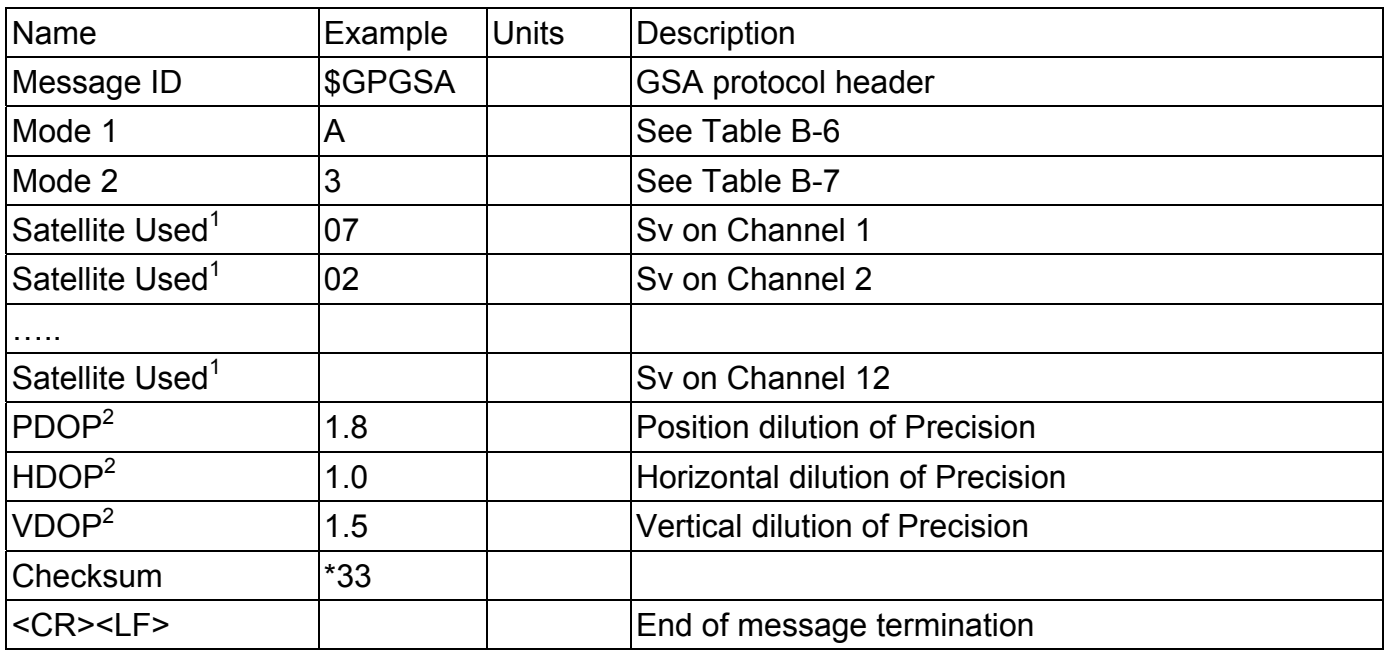

Satellite used in solution.

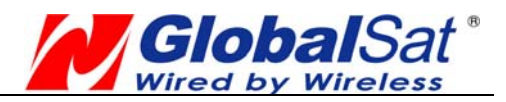

Maximum DOP value reported is 50. When 50 is reported, the actual DOP may be much larger.

#### Table B-6 Mode1

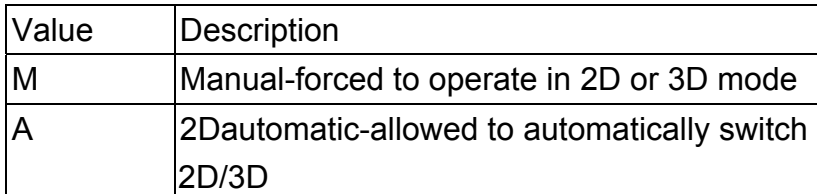

#### Table B-7 Mode 2

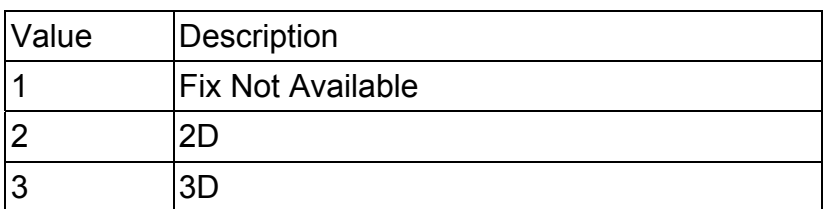

GSV - GNSS Satellites in View

Table B-8 contains the values for the following example:

#### **\$GPGSV,2,1,07,07,79,048,42,02,51,062,43,26,36,256,42,27,27,138,42\*71 \$GPGSV,2,2,07,09,23,313,42,04,19,159,41,15,12,041,42\*41**

Table B-8 GSV Data Format

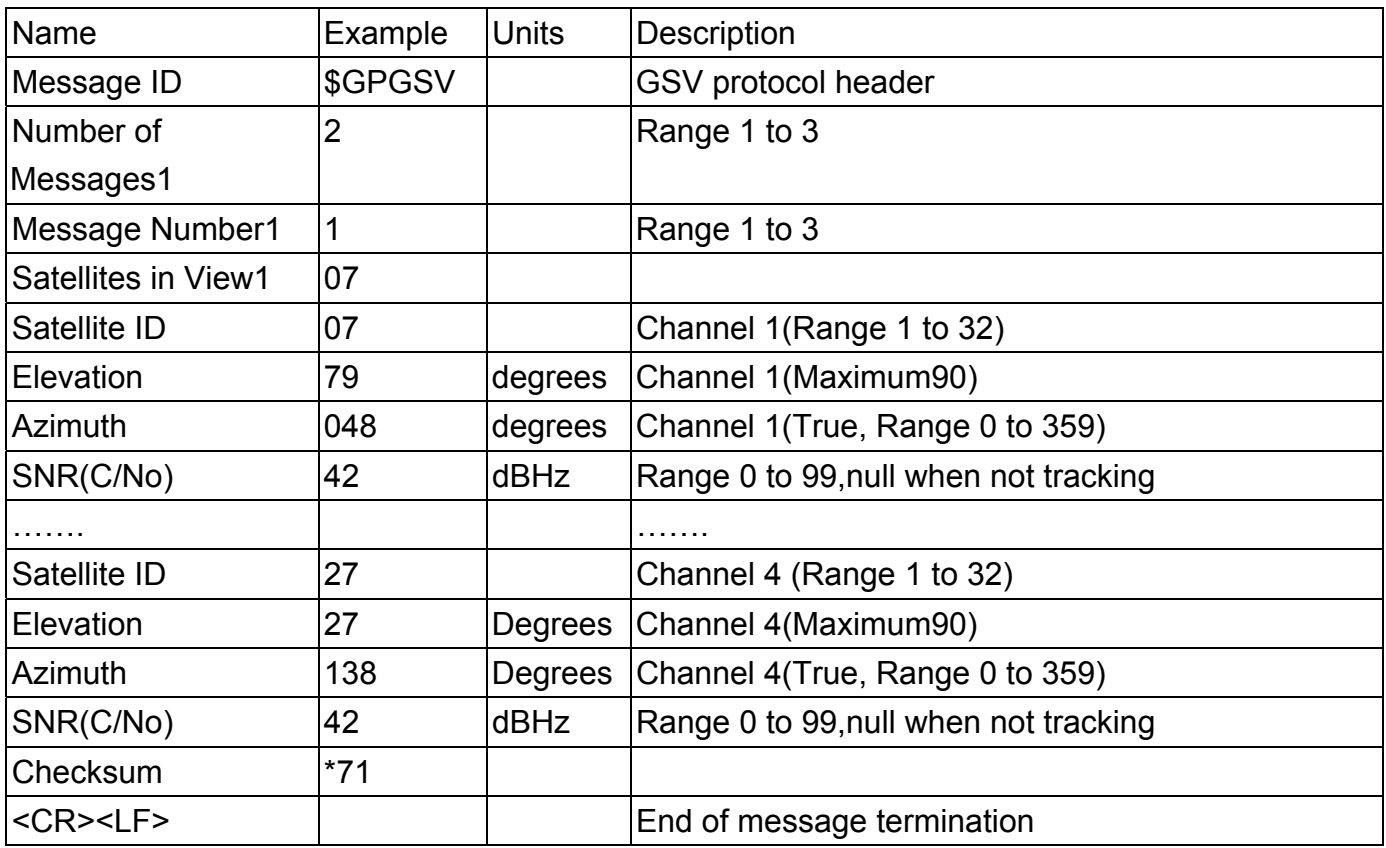

Depending on the number of satellites tracked, multiple messages of GSV data may be required. In some software versions, the maximum number of satellites reported as visible is limited to 12, even though more may be visible.

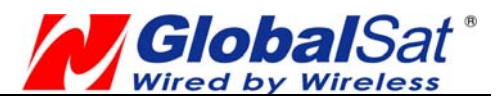

#### RMC - Recommended Minimum Specific GNSS Data

Note – Fields marked in italic *red* apply only to NMEA version 2.3 (and later) in this NMEA message description

Table B-10 contains the values for the following example:

#### **\$GPRMC,161229.487,A,3723.2475,N,12158.3416,W,0.13,309.62,120598,,\*10**

Table B-10 RMC Data Format

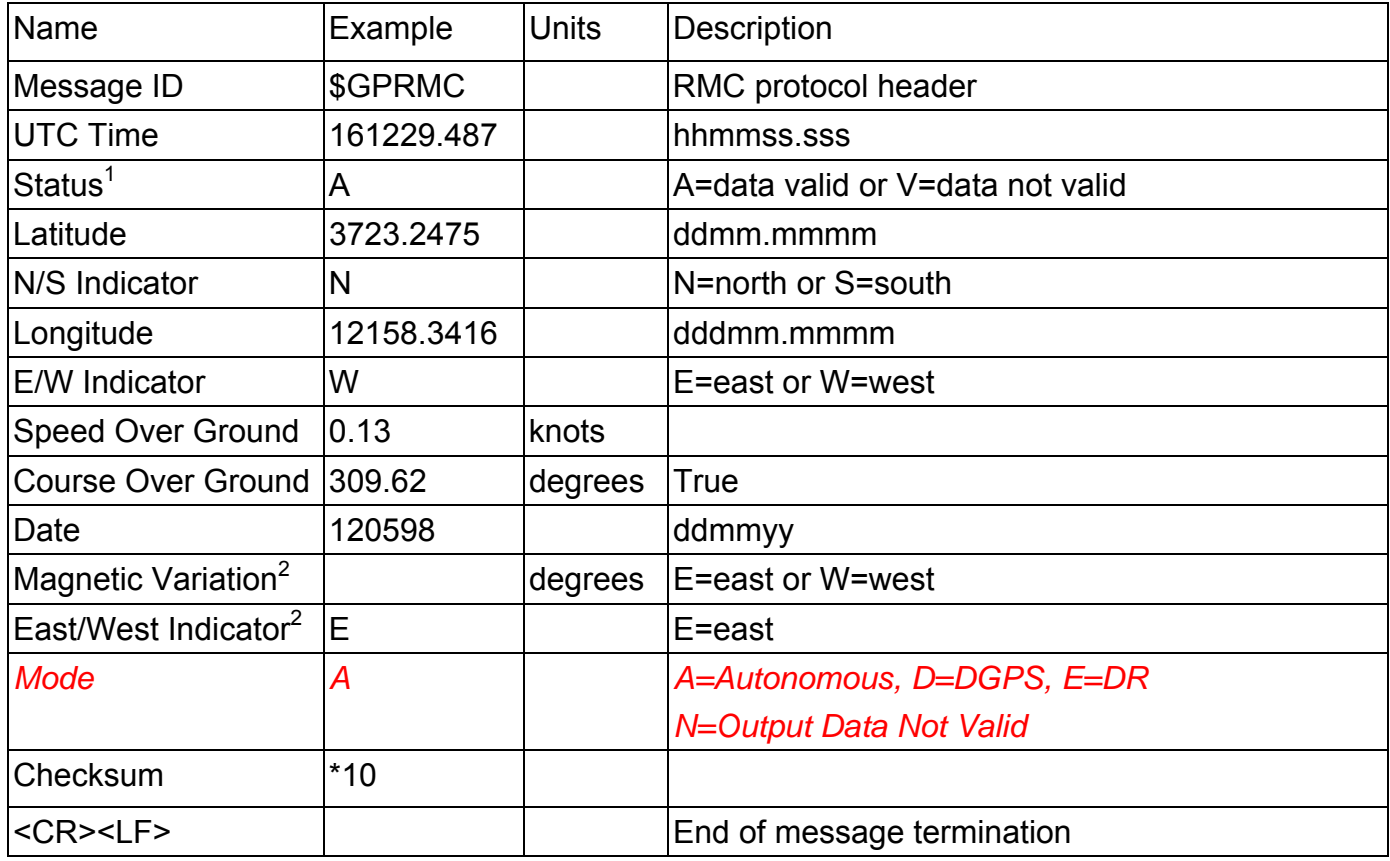

- 1. A valid status is derived from all the parameters set in the software. This includes the minimum number of satellites required, any DOP mask setting, presence of DGPS corrections, etc. If the default or current software setting requires that a factor is met, then if that factor is not met the solution will be marked as invalid.
- 2. SiRF Technology Inc. does not support magnetic declination. All "course over ground" data are geodetic WGS84 directions relative to true North.

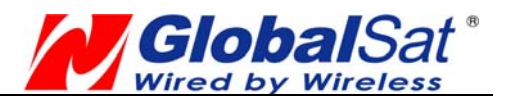

#### VTG - Course Over Ground and Ground Speed

Note – Fields marked in italic *red* apply only to NMEA version 2.3 (and later) in this NMEA message description

Table B-12 contains the values for the following example:

#### **\$GPVTG,309.62,T,,M,0.13,N,0.2,K,A\*23**

Table B-10 RMC Data Format

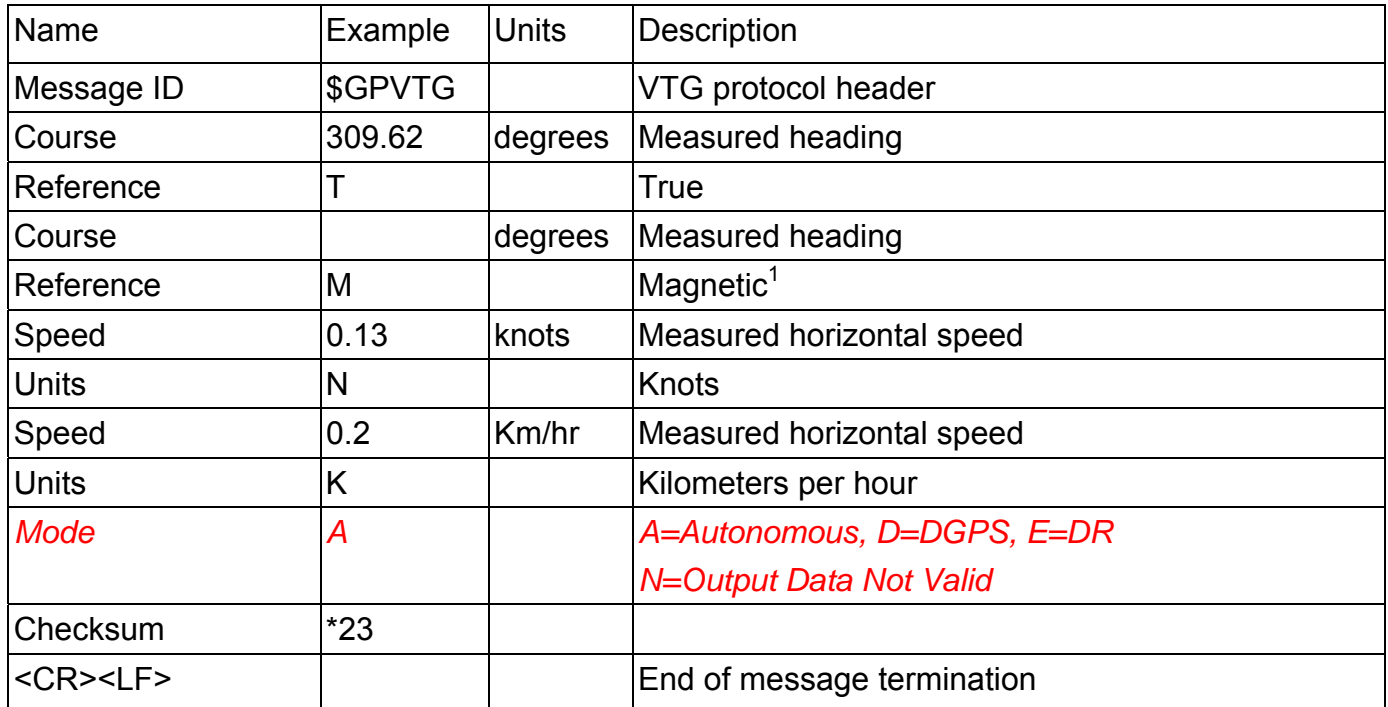

SiRF Technology Inc. does not support magnetic declination. All "course over ground" data are geodetic WGS84 directions.

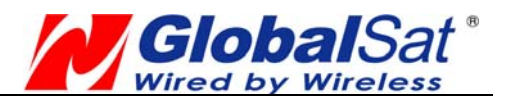

#### NMEA Input Command

#### **A). Set Serial Port ID: 100 Set PORTA parameters and protocol**

This command message is used to set the protocol (SiRF Binary, NMEA, or USER1) and/or the communication parameters (baud, data bits, stop bits, parity). Generally, this command would be used to switch the module back to SiRF Binary protocol mode where a more extensive command message set is available. For example, to change navigation parameters. When a valid message is received, the parameters will be stored in battery backed SRAM and then the receiver will restart using the saved parameters.

#### **Format:**

\$PSRF100,<protocol>,<baud>,<DataBits>,<StopBits>,<Parity>\*CKSUM<CR><LF>

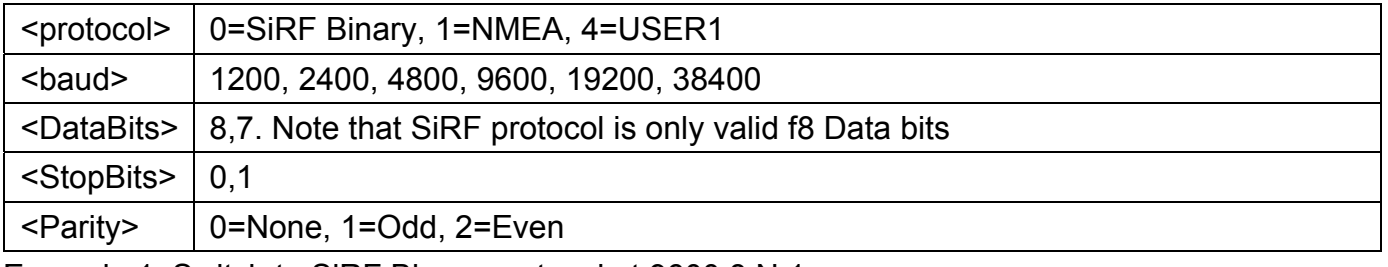

Example 1: Switch to SiRF Binary protocol at 9600,8,N,1

\$PSRF100,0,9600,8,1,0\*0C<CR><LF>

Example 2: Switch to User1 protocol at 38400,8,N,1

\$PSRF100,4,38400,8,1,0\*38<CR><LF>

\*\*Checksum Field: The absolute value calculated by exclusive-OR the 8 data bits of each character in the Sentence, between, but excluding "\$" and "\*". The hexadecimal value of the most significant and least significant 4 bits of the result are convertted to two ASCII characters (0-9, A-F) for transmission. The most significant character is transmitted first.

\*\*<CR><LF> : Hex 0D 0A

#### **B). Navigation lnitialization ID**:**101 Parameters required for start**

This command is used to initialize the module for a warm start, by providing current position (in X, Y, Z coordinates), clock offset, and time. This enables the receiver to search for the correct satellite signals at the correct signal parameters. Correct initialization parameters will enable the receiver to acquire signals more quickly, and thus, produce a faster navigational solution. When a valid Navigation Initialization command is received, the receiver will restart using the input parameters as a basis for satellite selection and acquisition.

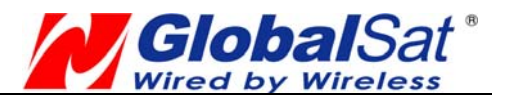

#### **Format**:

\$PSRF101,<X>,<Y>,<Z>,<ClkOffset>,<TimeOfWeek>,<WeekNo>,<chnlCount>,<ResetCfg>\*CK SUM<CR><LF>

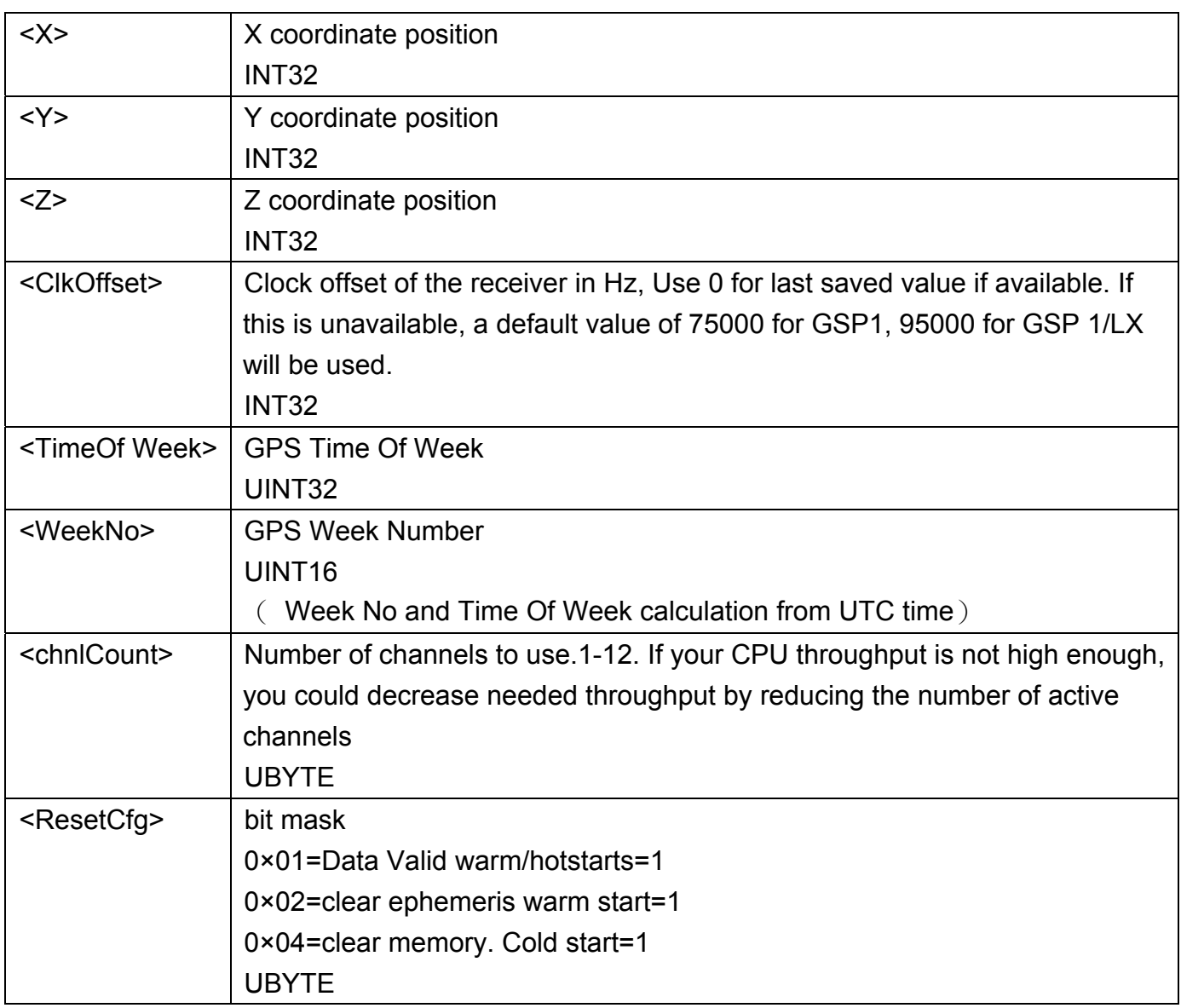

Example: Start using known position and time.

\$PSRF101,-2686700,-4304200,3851624,96000,497260,921,12,3\*7F

#### **C). Set DGPS Port ID: 102 Set PORT B parameters for DGPS input**

This command is used to control Serial Port B that is an input only serial port used to receive RTCM differential corrections.

Differential receivers may output corrections using different communication parameters.

The default communication parameters for PORT B are 9600Baud, 8data bits, 0 stop bits, and no parity. If a DGPS receiver is used which has different communication parameters, use this

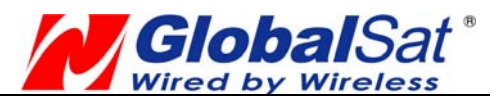

command to allow the receiver to correctly decode the data. When a valid message is received, the parameters will be stored in battery backed SRAM and then the receiver will restart using the saved parameters.

#### **Format:**

\$PSRF102,<Baud>,<DataBits>,<StopBits>,<Parity>\*CKSUM<CR><LF>

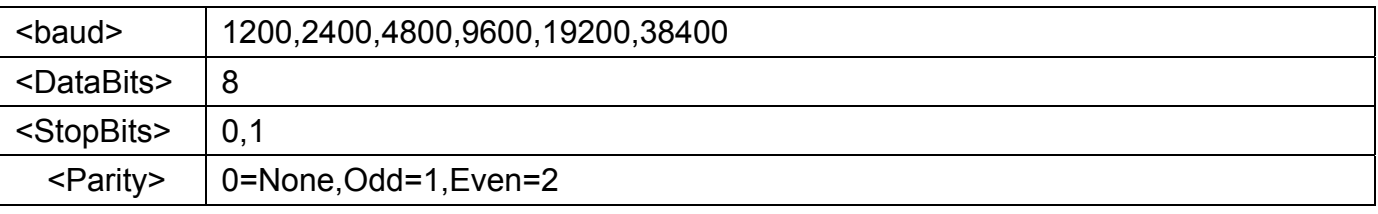

Example: Set DGPS Port to be 9600,8,N,1 \$PSRF102,9600,8,1.0\*12

#### **D). Query/Rate Control ID: 103 Query standard NMEA message and/or set output rate**

This command is used to control the output of standard NMEA message GGA, GLL, GSA, GSV, RMC, VTG. Using this command message, standard NMEA message may be polled once, or setup for periodic output. Checksums may also be enabled or disabled depending on the needs of the receiving program. NMEA message settings are saved in battery backed memory for each entry when the message is accepted.

#### Format:

\$PSRF103,<msg>,<mode>,<rate>,<cksumEnable>\*CKSUM<CR><LF>

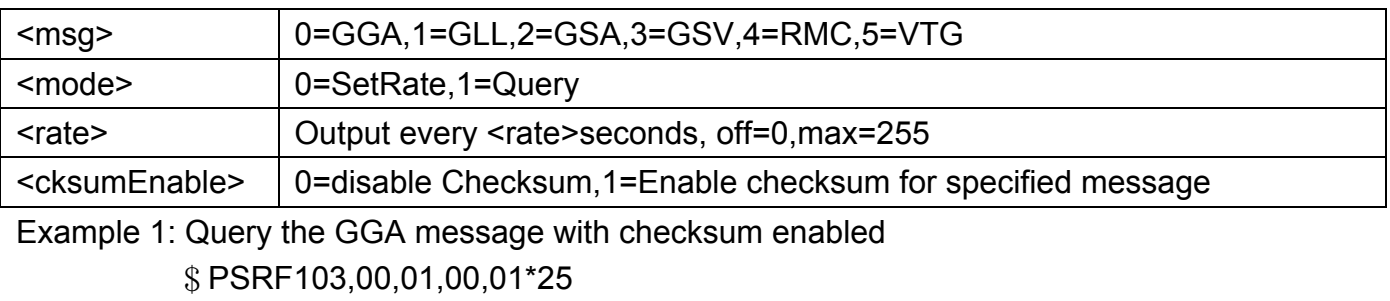

- Example 2: Enable VTG message for a 1Hz constant output with checksum enabled \$PSRF103,05,00,01,01\*20
- Example 3: Disable VTG message \$PSRF103,05,00,00,01\*21

#### **E). LLA Navigation lnitialization ID: 104 Parameters required to start using Lat/Lon/Alt**

This command is used to initialize the module for a warm start, by providing current position (in Latitude, Longitude, Altitude coordinates), clock offset, and time. This enables the receiver to

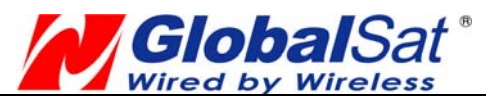

search for the correct satellite signals at the correct signal parameters. Correct initialization parameters will enable the receiver to acquire signals more quickly, and thus, will produce a faster navigational soution.

When a valid LLA Navigation Initialization command is received, the receiver will restart using the input parameters as a basis for satellite selection and acquisition.

#### Format:

\$PSRF104,<Lat>,<Lon>,<Alt>,<ClkOffset>,<TimeOfWeek>,<WeekNo>,<ChannelCount>, <ResetCfg>\*CKSUM<CR><LF>

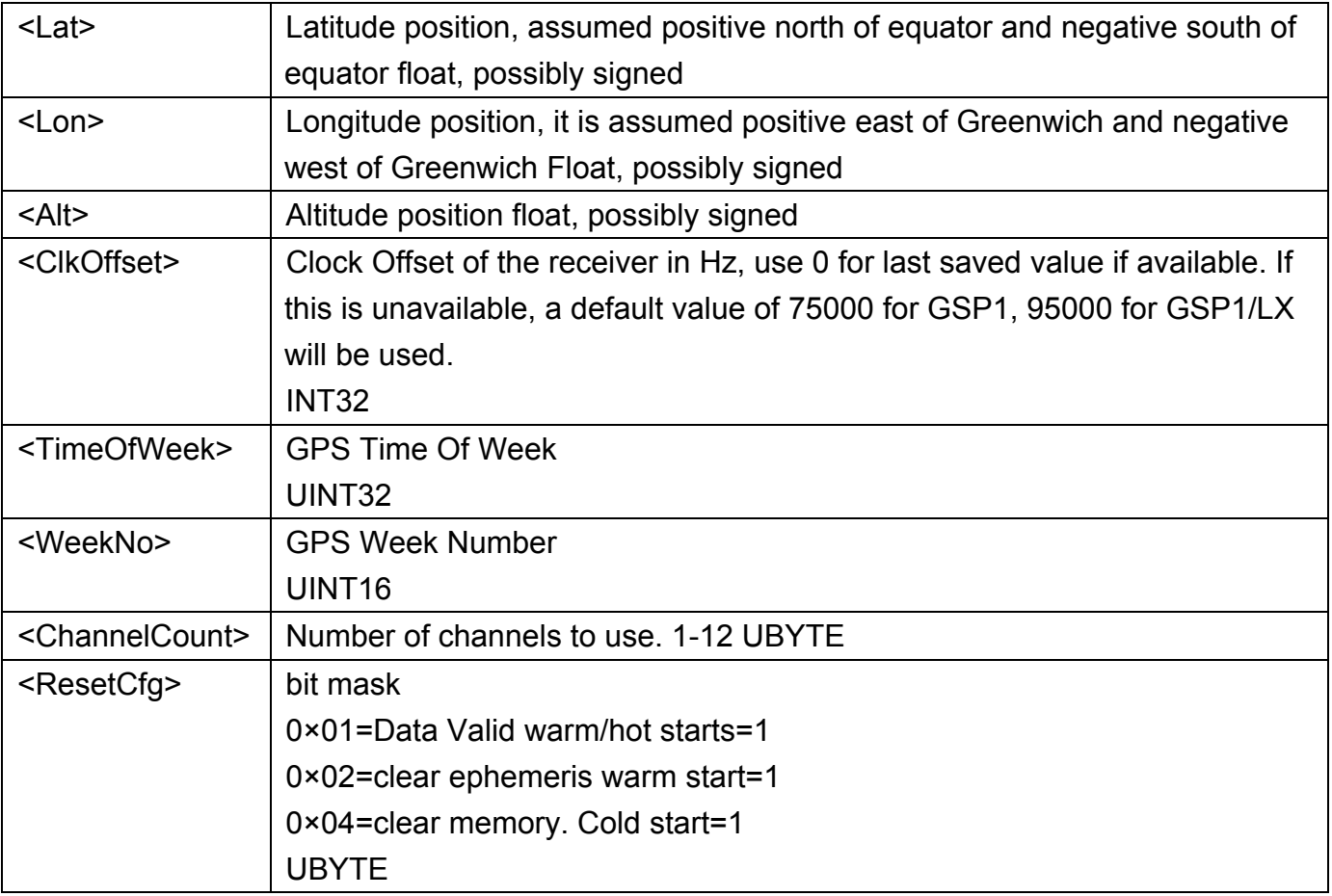

Example: Start using known position and time.

\$PSRF104,37.3875111,-121.97232,0,96000,237759,922,12,3\*37

#### **F). Development Data On/Off ID: 105 Switch Development Data Messages On/Off**

Use this command to enable development debug information if you are having trouble getting commands accepted. Invalid commands will generate debug information that should enable the user to determine the source of the command rejection. Common reasons for input command rejection are invalid checksum or parameter out of specified range. This setting is not preserved across a module reset.

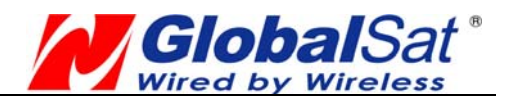

Format: \$PSRF105,<debug>\*CKSUM<CR><LF> <debug> 0=Off, 1=On Example: Debug On \$PSRF105,1\*3E Example: Debug Off  $$PSRF105,0^*3F$ 

#### **G). Select Datum ID: 106 Selection of datum to be used for coordinate Transformations**

GPS receivers perform initial position and velocity calculations using an earth-centered earth-fixed (ECEF) coordinate system. Results may be converted to an earth model (geoid) defined by the selected datum. The default datum is WGS 84 (World Geodetic System 1984) which provides a worldwide common grid system that may be translated into local coordinate systems or map datums. (Local map datums are a best fit to the local shape of the earth and not valid worldwide.)

Examples: Datum select TOKYO\_MEAN \$PSRF106,178\*32

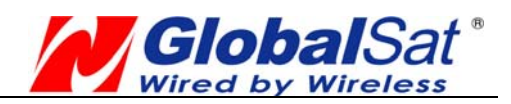

# **PCB Layout Recommend**

## **Recommended Layout PAD**

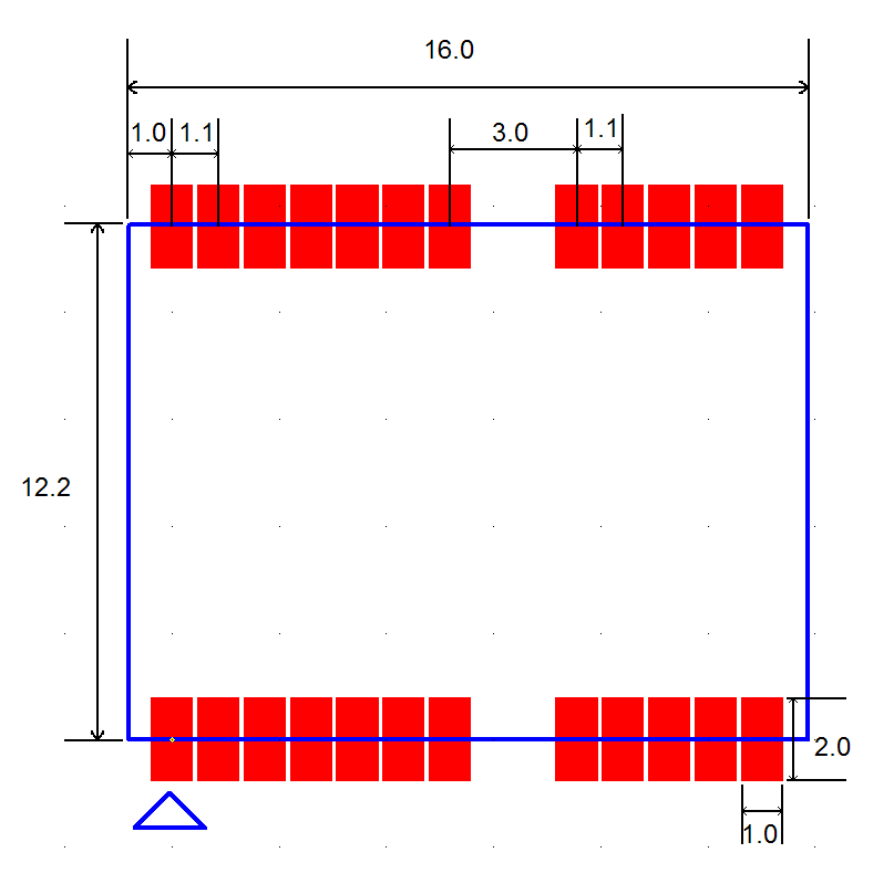

**Unit: mm Tolerance: 0.1mm**

#### **PCB Layout Recommendations**

Do not routing the other signal or power trace under the engine board.

#### **RF:**

This pin receives signal of GPS analog via external active antenna .It has to be a controlled impedance trace at 50ohm.

Do not place the RF traces close to the other signal path and not routing it on the top layer. Keep the RF traces as short as possible.

#### **Antenna:**

Keep the active antenna on the top of your system and confirm the antenna radiation pattern  $\cdot$ axial ratio、power gain、noise figure、VSWR are correct when you Setup the antenna in your case.

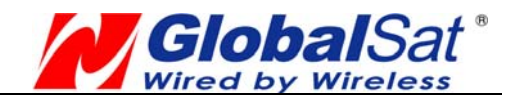

### **Recommended Reflow Profile:**

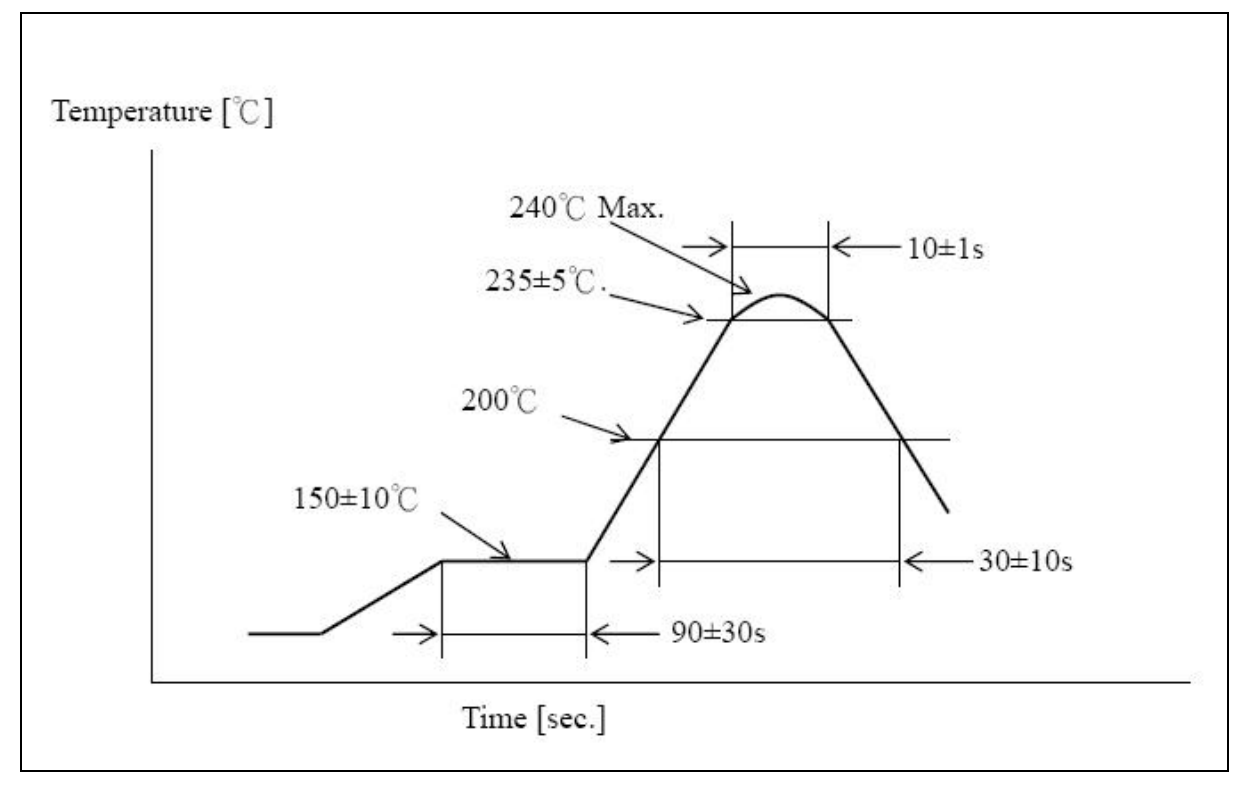

Pre heating temperature: 150±10[℃] Pre heating time: 90±30[sec.] Heating temperature: 235±5[℃] Heating time: 10±1[sec.] Peak temperature must not exceed 240 $\degree$  and the duration of over 200 $\degree$  should be 30±10 Seconds.